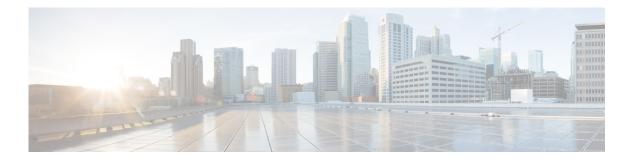

# **About this Guide**

Revised: December 10, 2013, OL-29110-05

# Introduction

This document describes who should read *Cisco Service Control Application for Broadband User Guide*, how it is organized, its document conventions, and how to obtain documentation and technical assistance.

This guide assumes a basic familiarity with the concept of the Service Control solution, the Cisco Service Control Engine (Cisco SCE) platforms, and related components.

# **Document Revision History**

The following Document Revision History table records the changes made to his document.

| Revision    | Cisco Service Control<br>Release and Date | Change Summary                                                                                                    |
|-------------|-------------------------------------------|----------------------------------------------------------------------------------------------------|
| OL-29110-05 | Release 4.0.x<br>December 10, 2013        | • Added the "Downgrading Protocol Packs" section on page 4-26.                                                                                                    |
| OL-29110-04 | Release 4.0.x<br>August 23, 2013          | <ul> <li>The following sections were updatred:</li> <li>"Traffic Filters" section on page 3-22</li> <li>"How to Add Filter Rules" section on page 10-27</li> <li>"The Advanced Service Configuration Properties" section on page 10-59</li> </ul> |
| OL-29110-03 | Release 4.0.x<br>August 08, 2013          | • Updated the "How to Add a Subscriber" section on page 11-14.                                                                                                    |

 Table 1
 Document Revision History

I

| Revision    | Cisco Service Control<br>Release and Date | Change Summary                                                                       |
|-------------|-------------------------------------------|--------------------------------------------------------------------------------------|
| OL-29110-02 | Release 4.0.x<br>July 19, 2013            | • Updated the "Installing Protocol Packs" section<br>on page 4-19                    |
| OL-29110-01 | Release 4.0.x<br>May 27, 2013             | First version of this document (new for the release 4.0.x train).                    |
|             |                                           | Release 4.0.0 updates:                                                               |
|             |                                           | • "Traffic Filters" section on page 3-22                                             |
|             |                                           | • "How to Define Hierarchical Settings for a Service" section on page 7-5            |
|             |                                           | • "How to Add Service Elements" section on page 7-12                                 |
|             |                                           | • "How to Add Zones" section on page 7-36                                            |
|             |                                           | • "Flavor Types and Parameters" section on page 7-59                                 |
|             |                                           | • "How to Enable OS Fingerprinting" section on page 7-87                             |
|             |                                           | • "How to Manage Usage RDRs" section on page 8-3                                     |
|             |                                           | • "How to Manage Log RDRs" section on page 8-1                                       |
|             |                                           | • "How to Set Global Controller Bandwidth for<br>Virtual Links" section on page 9-24 |
|             |                                           | • "How to Add Filter Rules for IPv6 Configuration section on page 10-34              |
|             |                                           | • "Subscriber Redirect Parameters" section on page 10-47                             |
|             |                                           | • "How to Add a Set of Redirection URLs" section<br>on page 10-52                    |
|             |                                           | "Managing Advanced Service Configuration<br>Options" section on page 10-58           |

#### Table 1 Document Revision History (continued)

I

# Organization

The guide contains the following sections.

| Section    | Title                                                                          | Description                                                                                                    |
|------------|--------------------------------------------------------------------------------|----------------------------------------------------------------------------------------------------|
| Chapter 1  | Cisco Service Control Overview                                                 | Provides a general overview of the Cisco Service<br>Control solution.                                                                                                    |
| Chapter 2  | System Overview                                                                | Provides a functional overview of the Cisco<br>Service Control solution.                                                                                                    |
| Chapter 3  | Traffic Processing Overview                                                    | Provides a technical overview of the Cisco<br>Service Control solution.                                                                                                    |
| Chapter 4  | Getting Started                                                                | Guides you through the process of installing or<br>upgrading Cisco SCA BB and describes the<br>concept of the Console as a collection of tools.                                 |
| Chapter 5  | Using the Network Navigator                                                    | Explains how to use the Network Navigator to<br>create a model of all devices that are part of the<br>Cisco Service Control solution and how to<br>manage the devices remotely. |
| Chapter 6  | Using the Service Configuration<br>Editor                                      | Explains how to use the Service Configuration<br>Editor to manage service configurations.                                                                                       |
| Chapter 7  | Using the Service Configuration<br>Editor: Traffic Classification              | Explains how to configure service configurations to perform traffic classification.                                                                                             |
| Chapter 8  | Using the Service Configuration<br>Editor: Traffic Accounting and<br>Reporting | Explains how to configure service configurations to perform traffic reporting.                                                                                                  |
| Chapter 9  | Using the Service Configuration<br>Editor: Traffic Control                     | Explains how to configure service configurations to perform traffic control.                                                                                                    |
| Chapter 10 | Using the Service Configuration<br>Editor: Additional Options                  | Documents additional, advanced options<br>available in the Service Configuration Editor.                                                                                        |
| Chapter 11 | Using the Subscriber Manager GUI<br>Tool                                       | Explains how to use the Subscriber Manager GUI<br>tool to configure subscribers on the Cisco Service<br>Control Subscriber Manager database.                                    |
| Chapter 12 | Using the Anonymous Group<br>Manager Tool                                      | Explains how to use the Anonymous Group<br>Manager GUI tool to configure the anonymous<br>groups and subscribers in Cisco SCEs.                                                 |
| Chapter 13 | Using the Signature Editor                                                     | Documents the Signature Editor tool, which can create files for updating protocols in Cisco SCA BB.                                                                             |
| Chapter 14 | Additional Management Tools and<br>Interfaces                                  | Documents and explains other tools that are available for use with Cisco SCA BB.                                                                                                |

Table 2Document Organization

### **Related Publications**

Use this *Cisco Service Control Application for Broadband User Guide* with the following Cisco documentation:

- Cisco Service Control Application for Broadband Reference Guide
- Cisco Service Control Application for Broadband Service Configuration API Programmer Guide
- Cisco Service Control Management Suite Collection Manager User Guide
- Cisco Service Control Management Suite Subscriber Manager User Guide
- Cisco Service Control Application Reporter User Guide
- Cisco Insight v2 User Guide
- Cisco Service Control Mobile Solution Guide
- Cisco Service Control Usage-Based Services Solution Guide
- Cisco Service Control for Managing Remote Cable MSO Links Solution Guide
- The Cisco SCE platform installation and configuration guides:
  - Cisco SCE 1000 2xGBE Installation and Configuration Guide
  - Cisco SCE 2000 Installation and Configuration Guide
  - Cisco SCE 8000 10GBE Installation and Configuration Guide
  - Cisco SCE 8000 GBE Installation and Configuration Guide
- Cisco SCE 2000 and SCE 1000 CLI Command Reference
- Cisco SCE 8000 CLI Command Reference
- Cisco SCE 2000 and SCE 1000 Software Configuration Guide
- Cisco SCE 8000 10GBE Software Configuration Guide
- Cisco SCE 8000 10GBE Software Configuration Guide

## **Conventions**

This document uses the following conventions.

Table 3Document Conventions

| Convention         | Indication                                                                                                    |  |
|--------------------|----------------------------------------------------------------------------------------------------|--|
| bold font          | Commands and keywords and user-entered text appear in <b>bold</b> font.                                                |  |
| <i>italic</i> font | Document titles, new or emphasized terms, and arguments for which you supply values are in <i>italic</i> font.         |  |
| []                 | Elements in square brackets are optional.                                                                              |  |
| {x   y   z }       | Required alternative keywords are grouped in braces and separated by vertical bars.                                    |  |
| [ x   y   z ]      | Optional alternative keywords are grouped in brackets and separated by vertical bars.                                  |  |
| string             | A nonquoted set of characters. Do not use quotation marks around the string or the string includes the quotation mark. |  |
| courier font       | Terminal sessions and information the system displays appear in courier font.                                          |  |
| < >                | Nonprinting characters such as passwords are in angle brackets.                                                        |  |
| []                 | Default responses to system prompts are in square brackets.                                                            |  |
| !, #               | An exclamation point (!) or a pound sign (#) at the beginning of a line of code indicates a comment line.              |  |

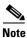

Means *reader take note*. Notes contain helpful suggestions or references to material not covered in the manual.

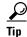

Means *the following information will help you solve a problem*. The tips information might not be troubleshooting or even an action, but could be useful information, similar to a Timesaver.

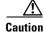

Means *reader be careful*. In this situation, you might perform an action that could result in equipment damage or loss of data.

### Ø

Timesaver

Means *the described action saves time*. You can save time by performing the action described in the paragraph.

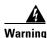

Means *reader be warned*. In this situation, you might perform an action that could result in bodily injury.

# **Obtaining Documentation and Submitting a Service Request**

For information on obtaining documentation, submitting a service request, and gathering additional information, see the monthly *What's New in Cisco Product Documentation*, which also lists all new and revised Cisco technical documentation, at:

http://www.cisco.com/en/US/docs/general/whatsnew/whatsnew.html

Subscribe to the *What's New in Cisco Product Documentation* as a Really Simple Syndication (RSS) feed and set content to be delivered directly to your desktop using a reader application. The RSS feeds are a free service and Cisco currently supports RSS version 2.0.